```
<?xml version="1.0" standalone='no'?>
<!DOCTYPE service-group SYSTEM "avahi-service.dtd">
<service-group>
<name replace-wildcards="yes">NTP Zeitserver auf %h</name> ## Name
<service>
        <type>_ntp._udp</type>
        <port>123</port>
</service>
</service-group>
```
From: <https://deepdoc.at/dokuwiki/> - **DEEPDOC.AT - enjoy your brain**

Permanent link: **[https://deepdoc.at/dokuwiki/doku.php?id=server\\_und\\_serverdienste:ntp.\\_udp&rev=1536433740](https://deepdoc.at/dokuwiki/doku.php?id=server_und_serverdienste:ntp._udp&rev=1536433740)**

Last update: **2018/09/08 21:09**

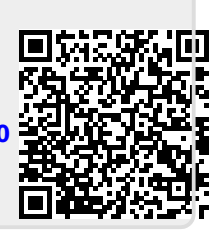